# 蓝牙模组 HX-B1-M1 使用说明书

适用一主多从固件

版本:**V1.1**

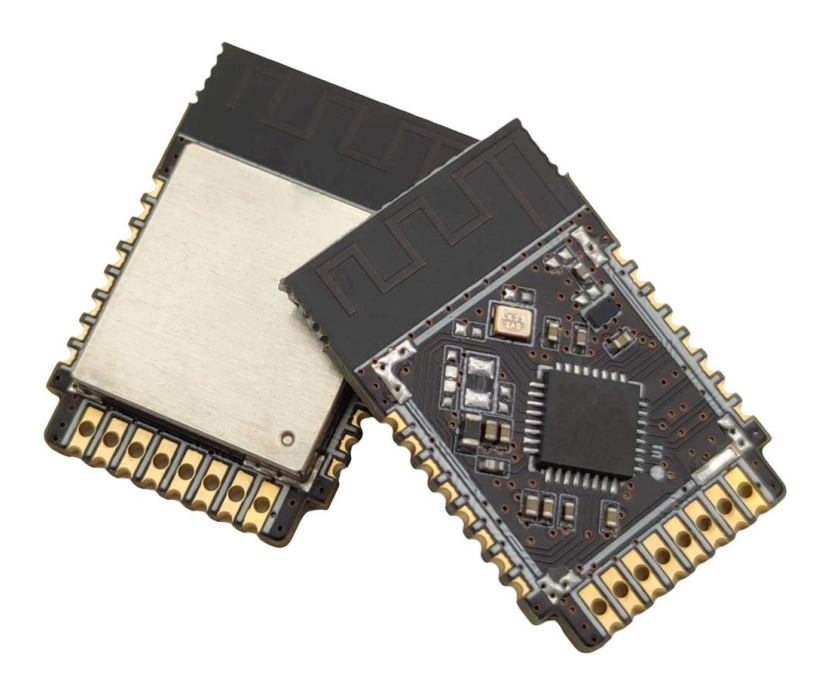

红旭无线 红 旭 无 线

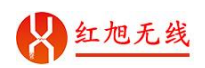

## 前言

红旭无线的蓝牙模组 HX-B1-M1 是一款支持一主多从的蓝牙模组。根据用户的需求, 可以调整最大连接数量(最大50个蓝牙从机同时连接),通信速率等等参数。

该文档分 2 部分介绍,第一部分是一主多从的主机部分,第二部分是一主多从的从机 部分。

## 修订记录

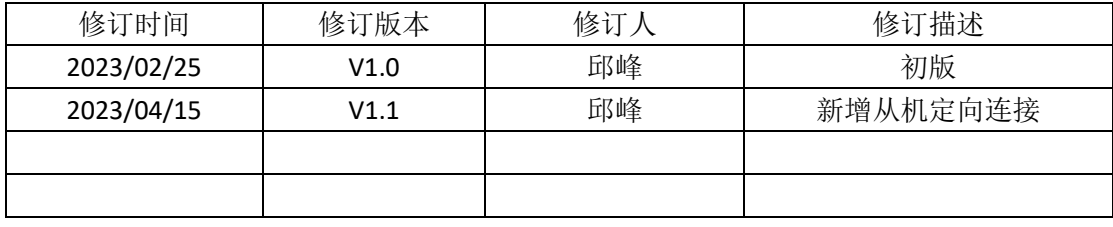

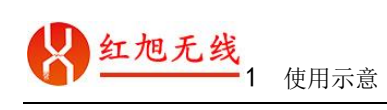

# 目录

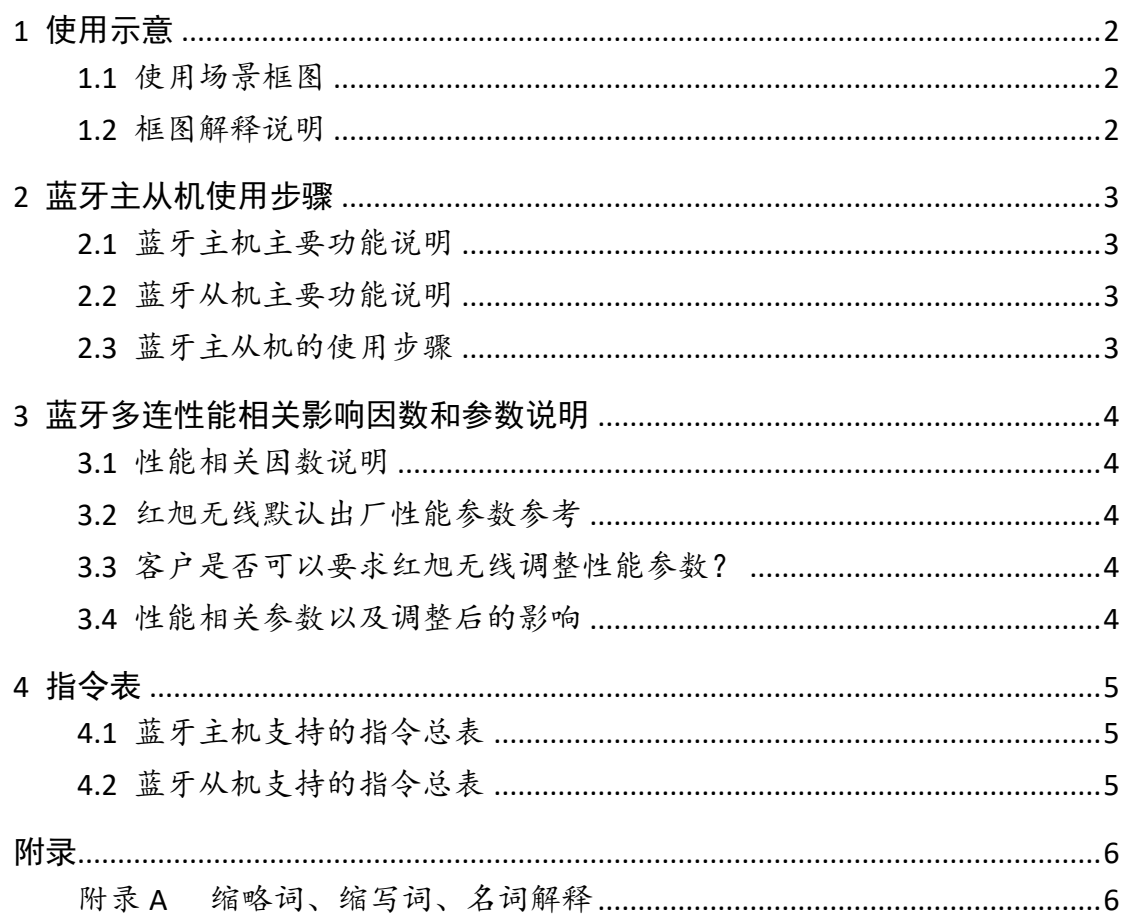

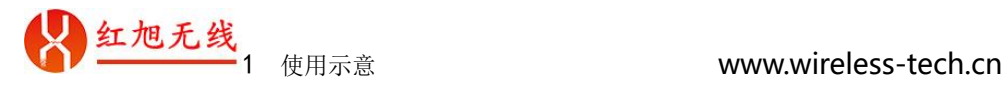

# <span id="page-3-0"></span>**1** 使用示意

# <span id="page-3-1"></span>**1.1** 使用场景框图

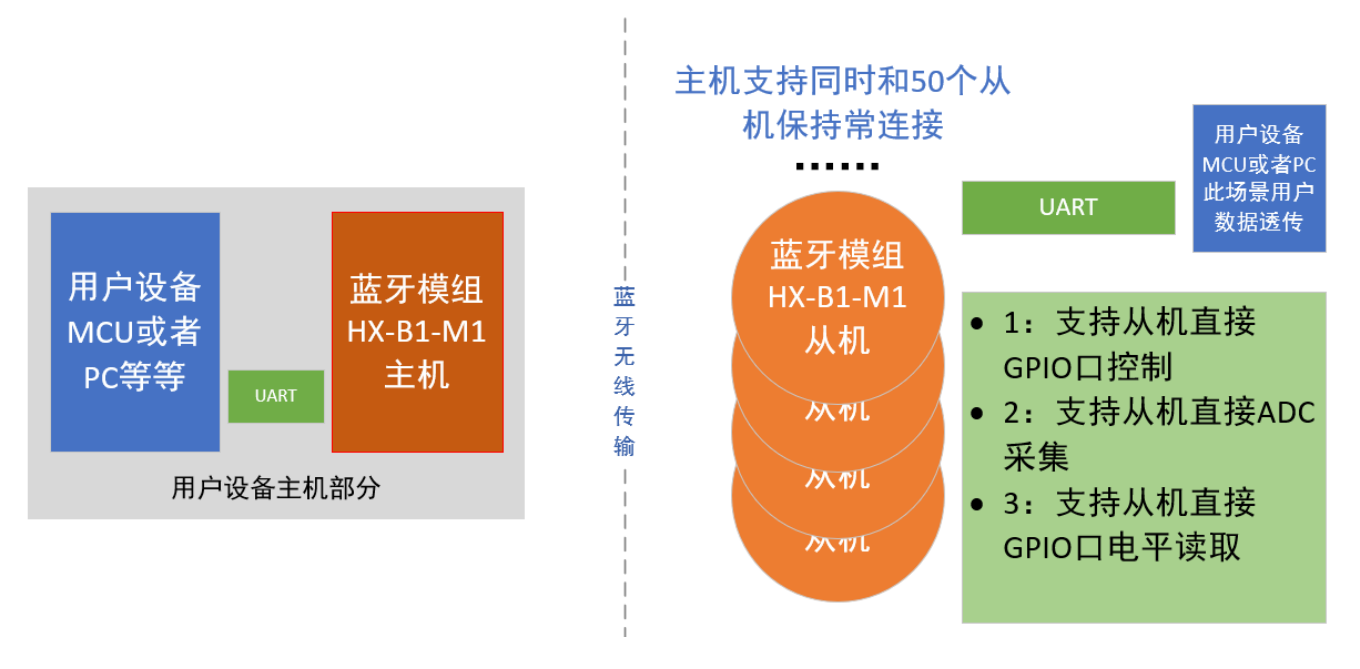

图 1:应用框图

#### <span id="page-3-2"></span>**1.2** 框图解释说明

- 上图 1 橙色部分的**蓝牙模组 HX-B1-M1 主机** 和蓝牙模组 **HX-B1-M1** 从机是同一个硬件模 组,如右图 2:
- ⚫ 上图 1 橙色部分的蓝牙模组 **HX-B1-M1** 主机 和蓝牙模组 HX-B1-M1 从机的软件程序(固 件)是不同的。注意:这里是不同的。所以, 采购时候,一定要注意和销售说明,要主机 固件还是从机固件。 图 2:产品图

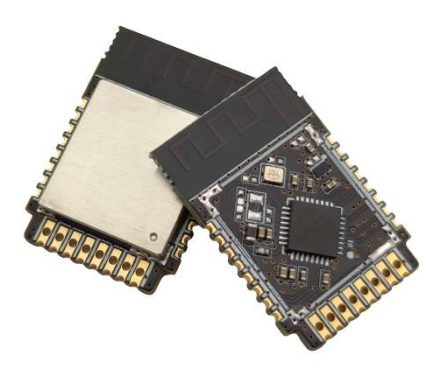

- 蓝牙主机有一路串口和用户的 MCU 或者 PC 连接。通过 AT 指令,用户可以控制 蓝牙主机,具体指令见指令表。
- 蓝牙从机也有一路串口和用户的 MCU 或者 PC 连接, 用来接收或者发送数据到蓝 牙主机。
- 蓝牙从机除了和用户自己的 MCU 通过串口连接外,蓝牙从机(模组自身也可以作 为简单的控制器),实现简单的控制功能,如果这些简单的控制功能能满足用户的 需求,那么,用户可以省夫一个自己的 MCU。具体支持的功能, 见指令表。以指 令表实现的为准。

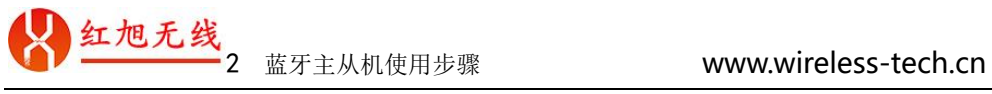

# <span id="page-4-0"></span>**2** 蓝牙主从机使用步骤

### <span id="page-4-1"></span>**2.1** 蓝牙主机主要功能说明

#### 蓝牙主机支持:

- ✓ 同时和 N 个从机保持常连接,N 目前支持到 50 个,串口数据透传给从机。
- ✓ 扫描蓝牙从机,将蓝牙从机拉入到自己的网络中。
- ✓ 管理已经连接的蓝牙从机,包括剔除,查询网络状态等等。
- ✓ 和已经连接的蓝牙从机进行通信。
- ✓ 白名单和黑名单功能。支持保存绑定的蓝牙从机。一次配网。永久连接。

## <span id="page-4-2"></span>**2.2** 蓝牙从机主要功能说明

#### 蓝牙从机支持:

- ✓ 和主机建立常连接,串口数据转 BLE 透传给主机。
- ✓ 简单的 GPIO 口控制。
- ✓ 定向连接主机功能,防止其他 BLE 主机连接。(更安全)

#### <span id="page-4-3"></span>**2.3** 蓝牙主从机的使用步骤

备注:这里简要描述蓝牙主机的使用步骤,详见我们的视频教程。

视频教程超链接 **<https://docs.wireless-tech.cn/project/12/>**

- 1. 主机开启扫描(搜索)周边从机设备,对应指令 AT+START
- 2. 无绑定信息的从机(出厂或者恢复出厂设置)的从机上电启动。
- 3. 主机主动自动连接且绑定该从机。(该过程中,不打算和该主机绑定的纯净从机, 暂且不要上电启动)。
- 4. 自动绑完成绑定。此时,主机会将从机的信息保存起来。
- 5. 关闭主机扫描(搜索)周边从机设备。对应指令:AT+START
- 6. 此时,可以从主机串口通过指令 AT+LIST=? 查询已经绑定的从机。
- 7. 建立绑定的蓝牙主机和蓝牙从机,即可互相通信。对应指令:AT+TX

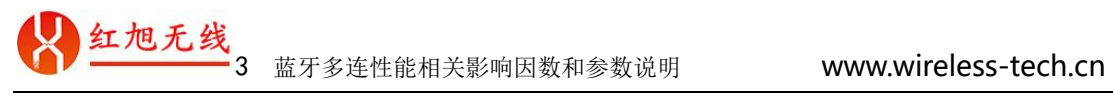

# <span id="page-5-0"></span>**3** 蓝牙多连性能相关影响因数和参数说明

### <span id="page-5-1"></span>**3.1** 性能相关因数说明

#### 涉及到的因素:

- 1. 主机同时连接的从机最大数量。
- 2. 从机是否需要开启低功耗。
- 3. 主机和从机是单向通信还是双向通信。
- 4. 每个从机和主机之间 1 秒能传输的有效字节数。
- 5. 主机(或者从机)将数据发送到从机(或者主机)的最大延时时间。

#### <span id="page-5-2"></span>**3.2** 红旭无线默认出厂性能参数参考

- 1. 主机同时连接的从机的最大数量: 50 个从机。
- 2. 从机是否支持低功耗:支持,目前低功耗的级别是平均: 80 uA
- 3. 主机和从机之间的通信方向:双向通信。
- 4. 每个从机和主机之间 1 秒能传输的有效字节数:310 个字节。(单向能传输 155 个)。
- 5. 主机(或者从机)将数据发送到从机(或者主机)的最大延时时间: 573ms。

## <span id="page-5-3"></span>**3.3** 客户是否可以要求红旭无线调整性能参数?

完全支持,并且,非常灵活方便。(如果我们出厂默认的性能参数不能满足您的时候, 请看下 2 章节介绍。如果已经满足,下 2 章节可以忽略不看)。

## <span id="page-5-4"></span>**3.4** 性能相关参数以及调整后的影响

#### ➢ 影响 **1**:

当客户要求主机和从机的最大连接数量增大时,每个从机和主机之间 1 秒能传输的有效字 节数降低。反之结果也相反。连接数量和通信速率参考表见官网[:一主多从性能调整说明](https://docs.wireless-tech.cn/doc/116/) <https://docs.wireless-tech.cn/doc/116/>

#### ➢ 影响 **2**:

当客户要求关闭低功耗时,用户单片机和从机互相通信则无需提前通过 GPIO 口唤醒串 口。

#### ➢ 影响 **3**:

当客户要求其通信是单向通信时候,分为 1: 只有主机给 N 从机发数据。2: 只有 N 个从 机向主机发送数据。这个时候,每秒能传输的有效字节数将翻倍。

#### ➢ 影响 **4**:

当客户要求每秒能传输的有效字节数增多时,主机能同时连接的从机数量将减少。连接数 量和通信速率参考表见官网[:一主多从性能调整说明](https://docs.wireless-tech.cn/doc/116/) https://docs.wireless[-tech.cn/doc/116/](https://docs.wireless-tech.cn/doc/116/)

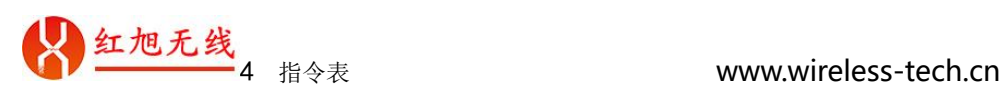

# <span id="page-6-0"></span>指令表

# <span id="page-6-1"></span>**4.1** 蓝牙主机支持的指令总表

备注:每个指令的具体使用,需在官网查阅。

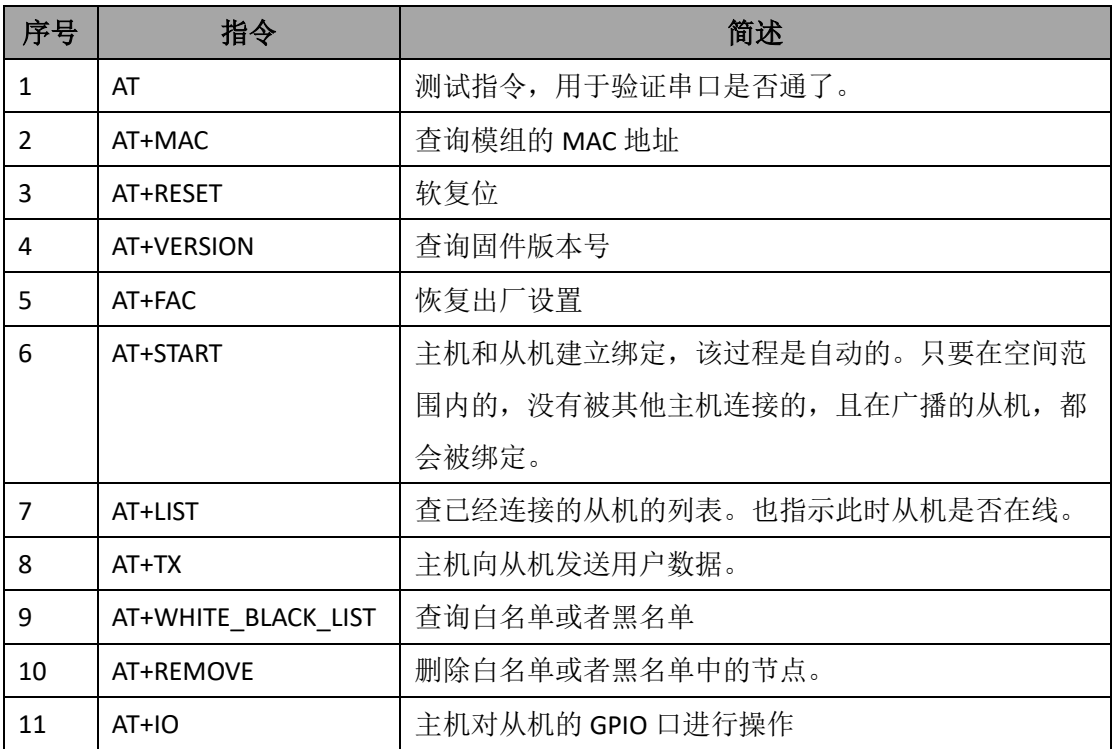

## <span id="page-6-2"></span>**4.2** 蓝牙从机支持的指令总表

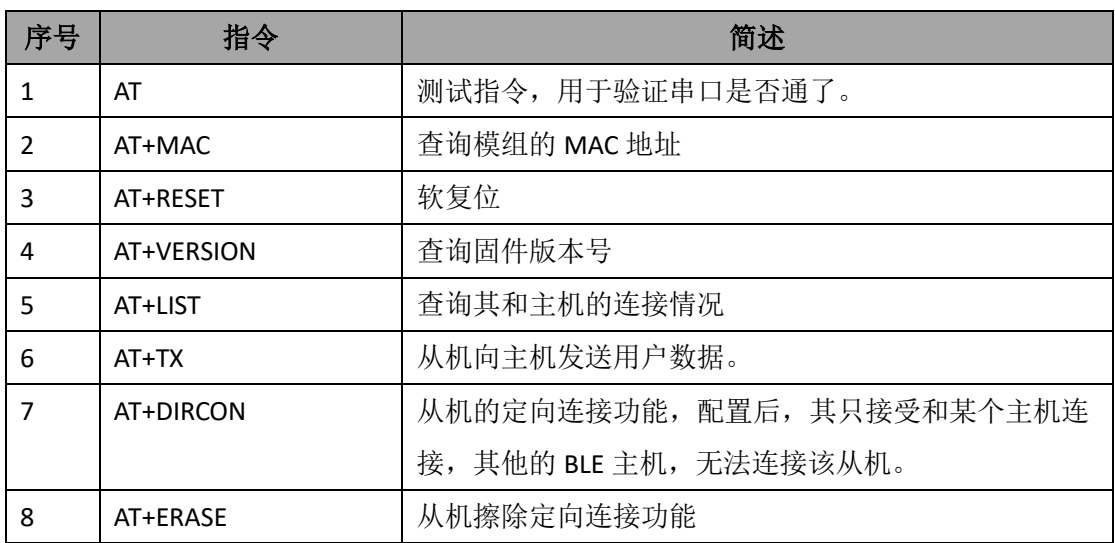

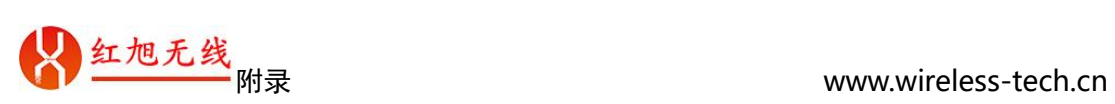

## <span id="page-7-0"></span>附录

<span id="page-7-1"></span>附录A 缩略词、缩写词、名词解释

- 从机定向连接: 某个蓝牙从机当配置定向连接之后, 其只能被指定的 BLE 主机连接, 其他的 BLE 主机是无法和其建立连接的。
- **纯净从机:** 出厂原始状态的从机, 没有配置定向连接, 没有被其他主机连接, 处于广 播状态。